*Anlage 3: Kurzanleitung-PSN*

# **"Wegweiser" für die Kurzanleitung**

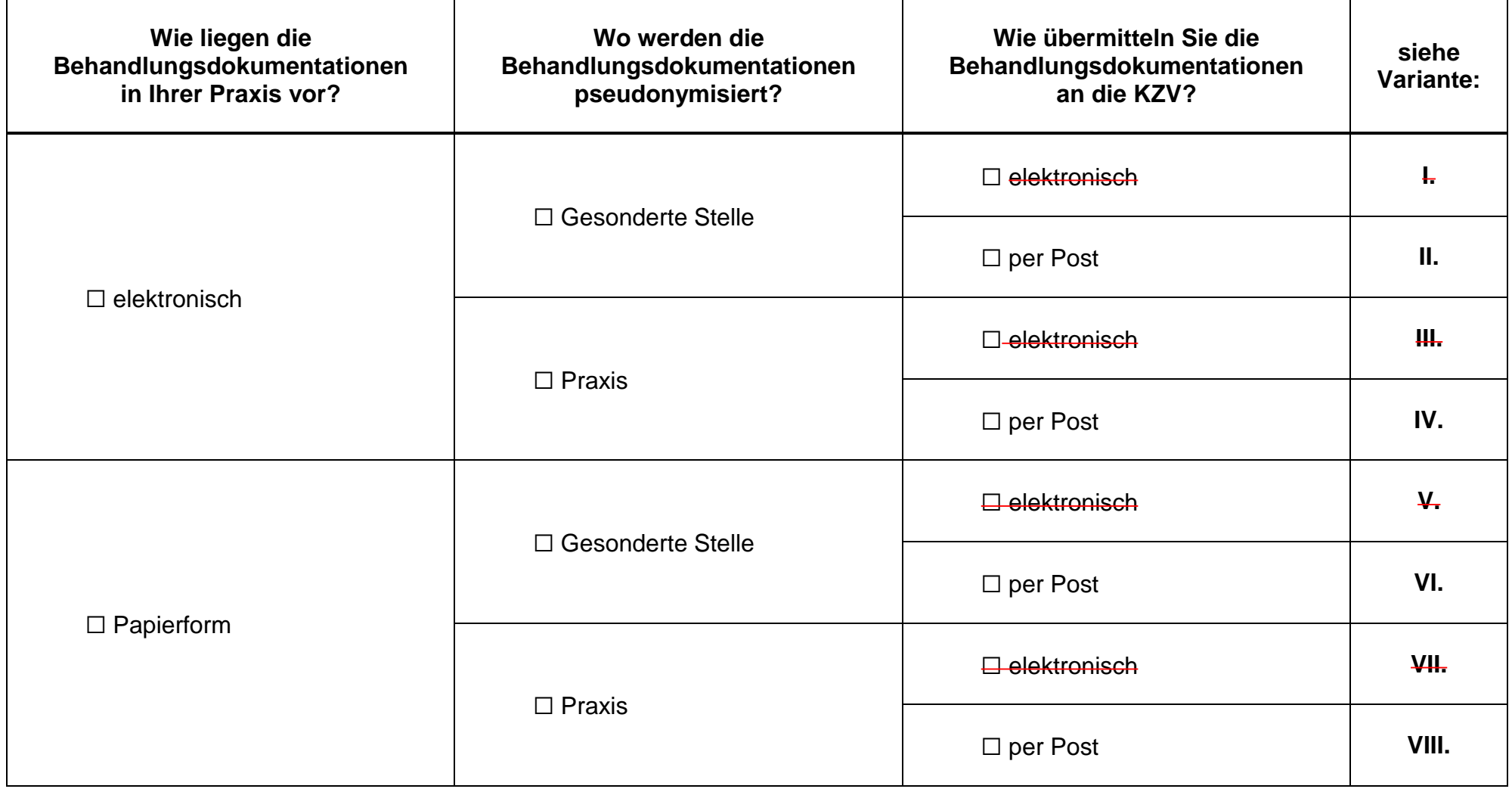

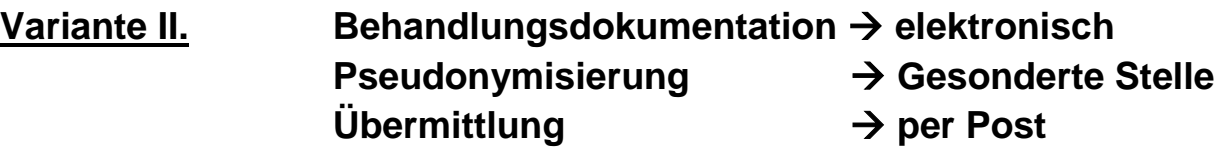

## **Aufgaben der Praxis:**

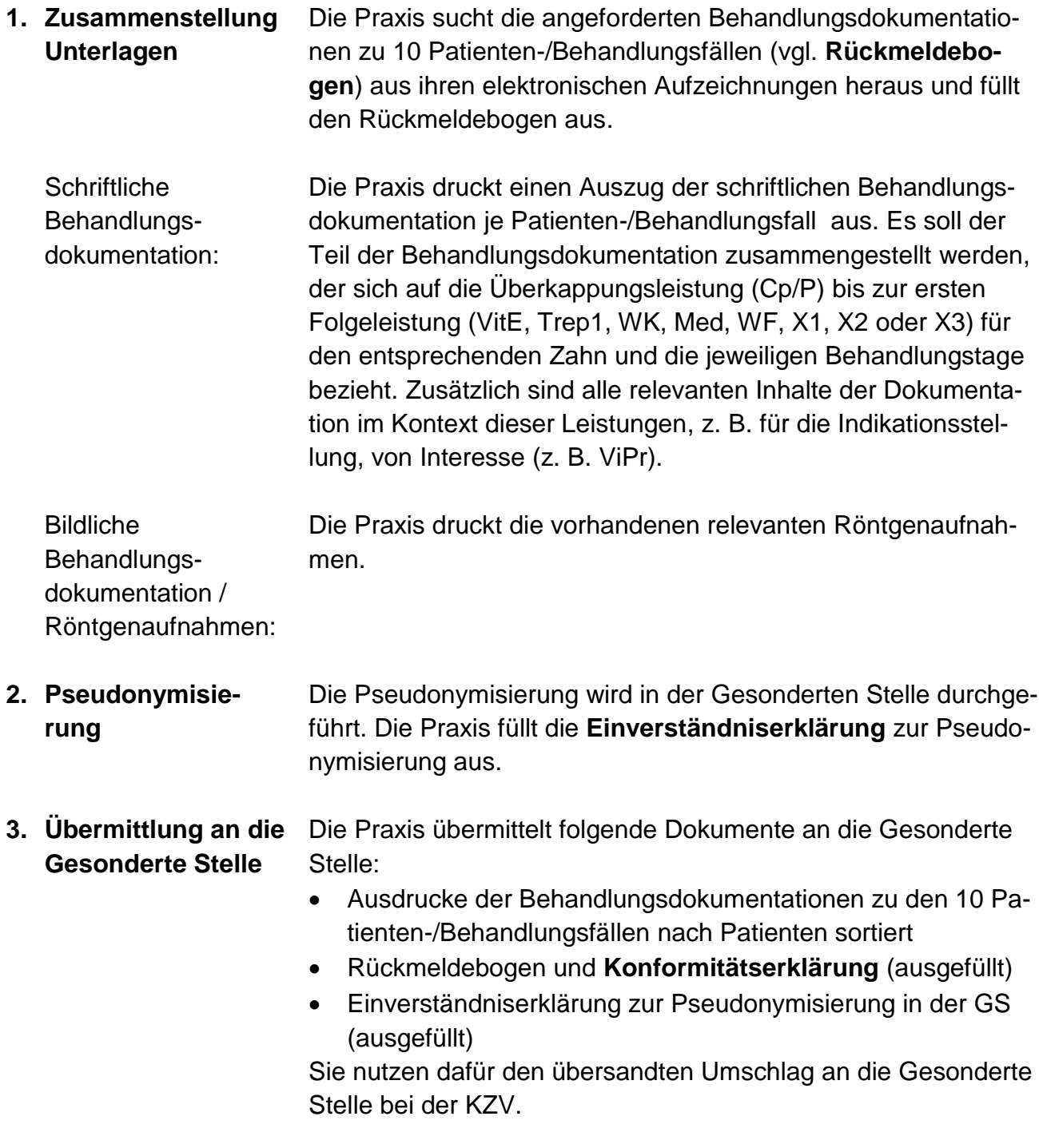

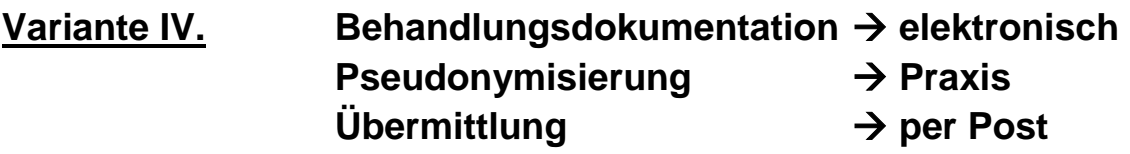

#### **Aufgaben der Praxis:**

- **1. Zusammenstellung Behandlungsdokumentation** Die Praxis sucht die angeforderten Behandlungsdokumentationen zu 10 Patienten-/Behandlungsfällen (vgl. **Rückmeldebogen**) aus ihren elektronischen Aufzeichnungen heraus und füllt den Rückmeldebogen aus.
	- **Schriftliche** Behandlungsdokumentation: Die Praxis druckt einen Auszug der schriftlichen Behandlungsdokumentation je Patienten-/Behandlungsfall. Es soll der Teil der Behandlungsdokumentation zusammengestellt werden, der sich auf die Überkappungsleistung (Cp/P) bis zur ersten Folgeleistung (VitE, Trep1, WK, Med, WF, X1, X2 oder X3) für den entsprechenden Zahn und die jeweiligen Behandlungstage bezieht. Zusätzlich sind alle relevanten Inhalte der Dokumentation im Kontext dieser Leistungen, z. B. für die Indikationsstellung, von Interesse (z. B. ViPr).

Bildliche Behandlungsdokumentation / Die Praxis druckt die vorhandenen relevanten Röntgenaufnahmen.

Röntgenaufnahmen:

**2. Pseudonymisierung** Zur Pseudonymisierung der Patienten- und der Praxis-Daten wird ein Dokumentencode verwendet (vgl. **Zuordnungsliste**). Die Praxis erhält von der Gesonderten Stelle den ersten Teil (Stelle 1-3) des Dokumentencodes (Praxis-Pseudonym). Dieser Teil (Stelle 1-3) gilt für alle Patienten-/Behandlungsfälle.

#### Beispiel:

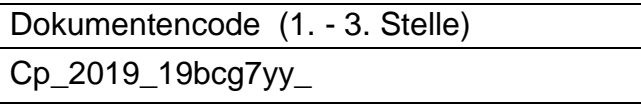

Die Praxis vervollständigt den Dokumentencode (Stellen 4-7) wie folgt:

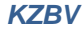

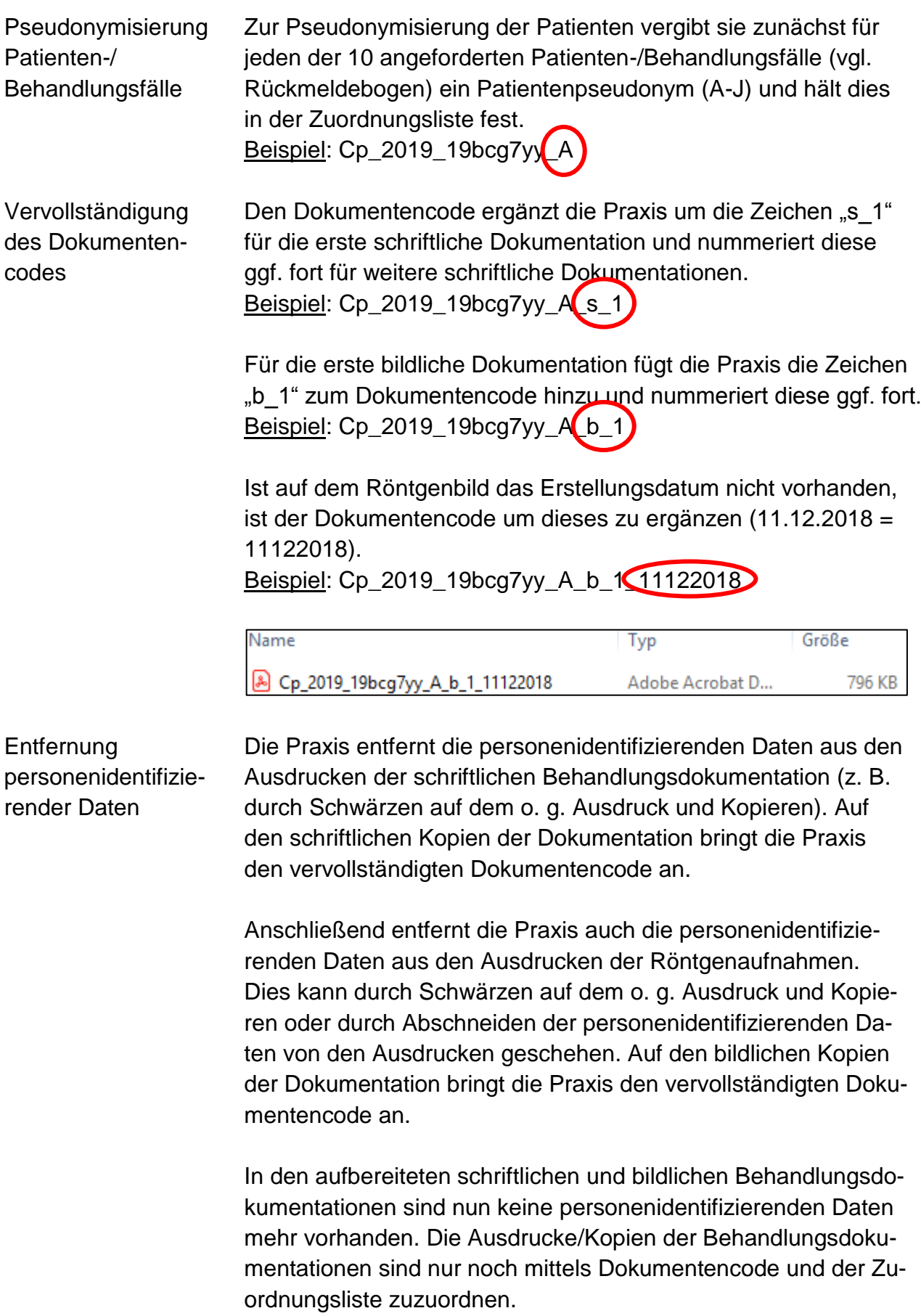

**3. Übermittlung an die Gesonderte Stelle**

Die Praxis übermittelt folgende Dokumente an die Gesonderte Stelle:

- pseudonymisierte Audrucke/Kopien der Behandlungsdokumentationen zu den 10 Patienten-/Behandlungsfällen sortiert
- Rückmeldebogen und **Konformitätserklärung** (ausgefüllt) Sie nutzen dafür den übersandten Umschlag an die Gesonderte Stelle bei der KZV.

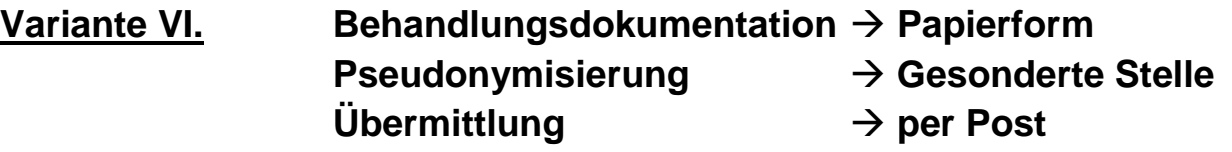

### **Aufgaben der Praxis:**

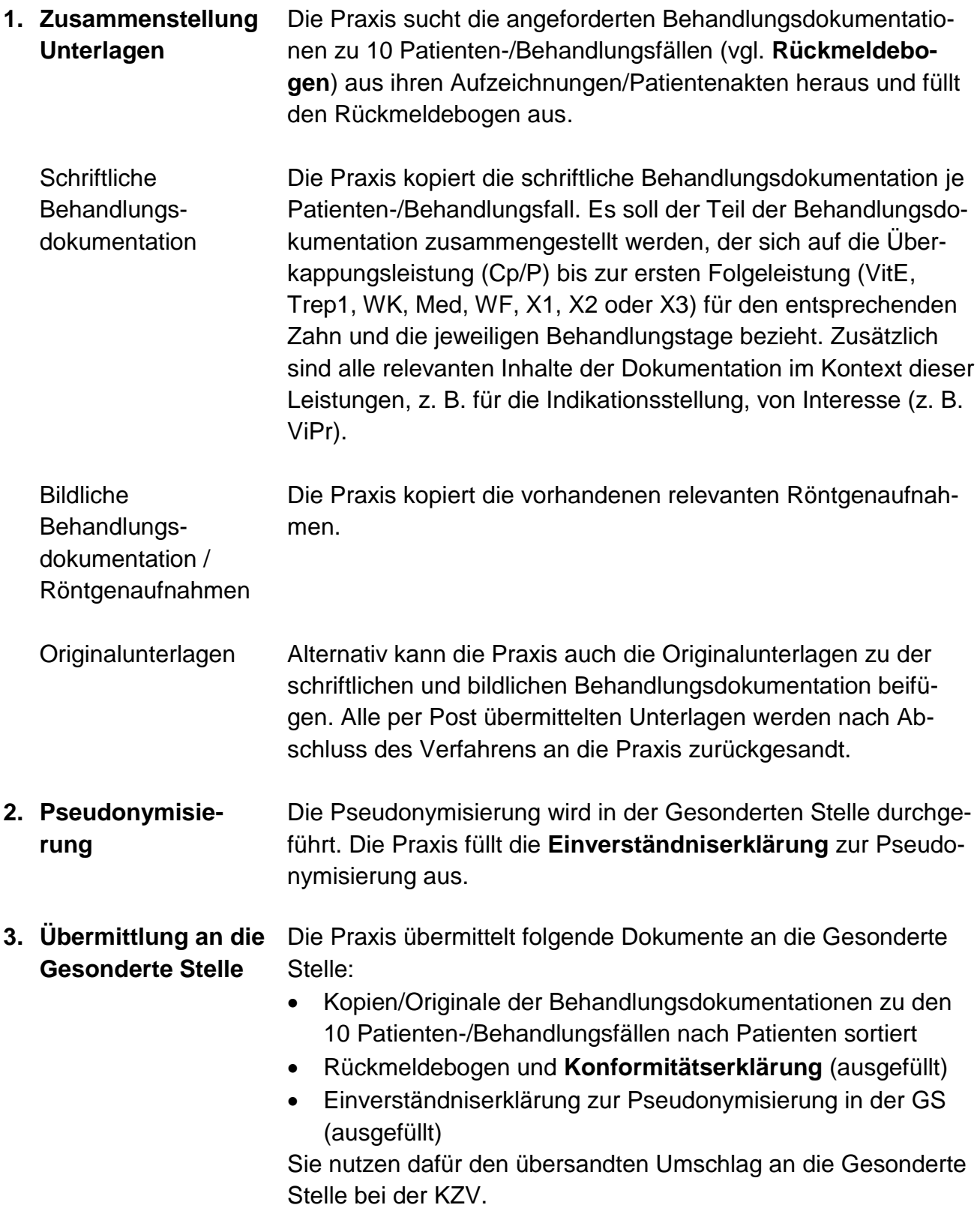

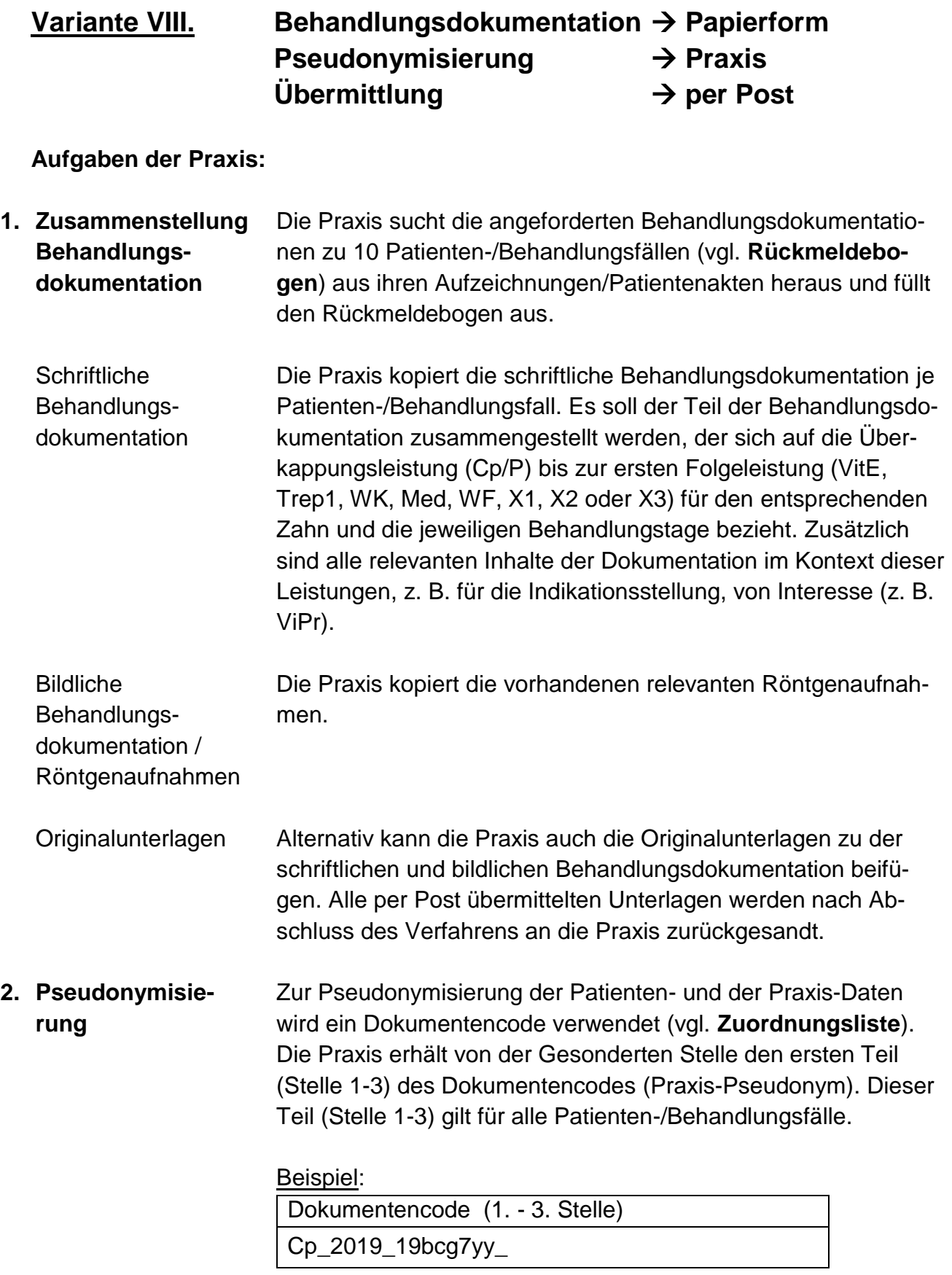

Die Praxis vervollständigt den Dokumentencode (Stellen 4-7) wie folgt:

Pseudonymisierung Patienten-/ Behandlungsfälle

Zur Pseudonymisierung der Patienten vergibt die Praxis zunächst für jeden der 10 angeforderten Patienten-/Behandlungsfälle (vgl. Rückmeldebogen) ein Patientenpseudonym (A-J) und hält dies in der Zuordnungsliste fest. Beispiel: Cp\_2019\_19bcg7yy\_A

Vervollständigung des Dokumentencodes

Den Dokumentencode ergänzt die Praxis um die Zeichen "s\_1" für die erste schriftliche Dokumentation und nummeriert diese ggf. fort für weitere schriftliche Dokumentationen. Beispiel: Cp\_2019\_19bcg7yy\_A s\_1

Für die erste bildliche Dokumentation fügt die Praxis die Zeichen "b\_1" zum Dokumentencode hinzu und nummeriert diese ggf. fort. Beispiel: Cp\_2019\_19bcg7yy\_A [b\_1]

Ist auf dem Röntgenbild das Erstellungsdatum nicht vorhanden, ist der Dokumentencode um dieses zu ergänzen (11.12.2018 = 11122018). Beispiel: Cp\_2019\_19bcg7yy\_A\_b\_1\_11122018

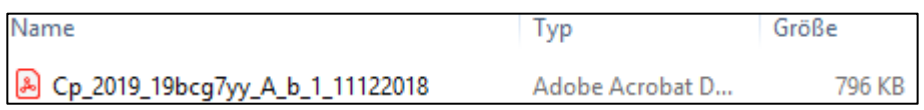

Abb. 1: pseudonymisierte Röntgen-Sichthülle mit Dokumentencode:

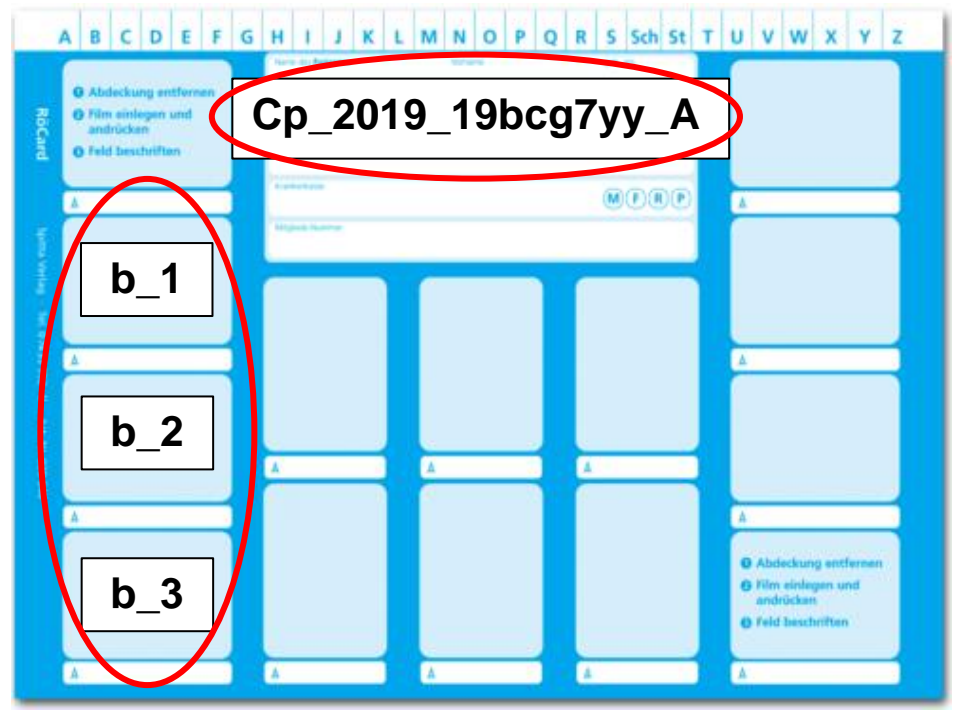

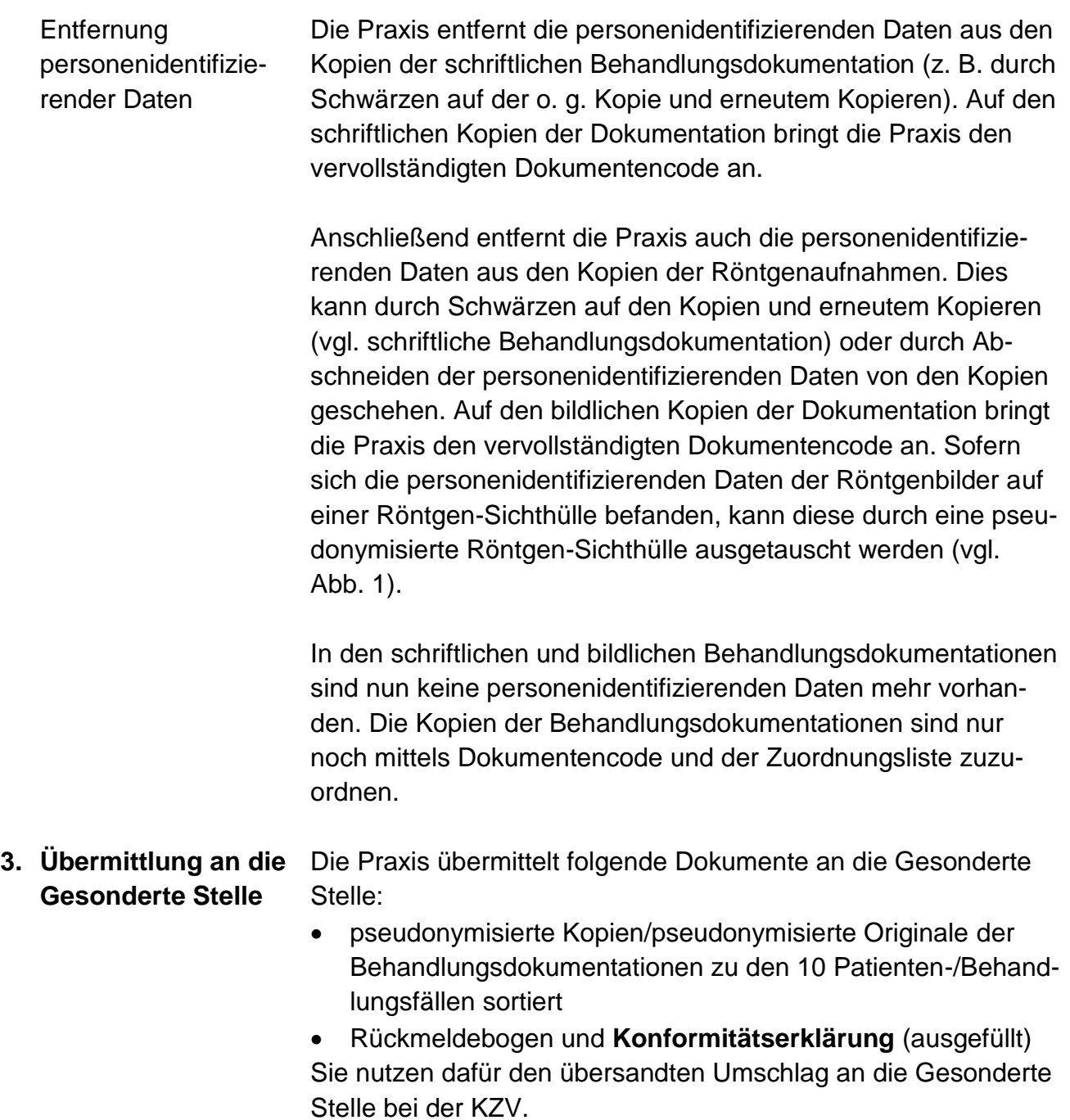